# **Ruby trunk - Feature #11170**

# **[PATCH] use ivar indices for generic ivars**

05/23/2015 01:34 AM - normalperson (Eric Wong)

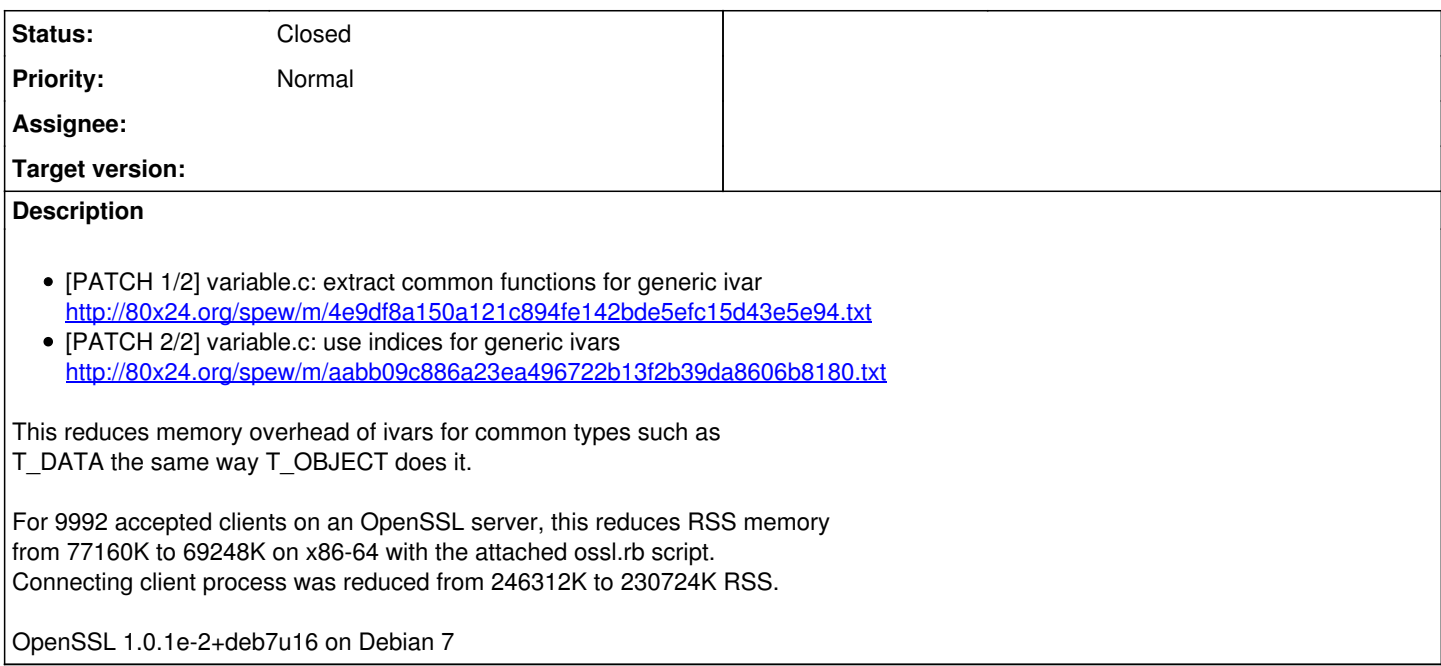

## **Associated revisions**

#### **Revision 9d9aea7f - 05/29/2015 11:42 PM - normal**

variable.c: use indices for generic ivars

This reduces memory overhead of ivars for common types such as T\_DATA the same way T\_OBJECT does it.

For 9992 accepted clients on an OpenSSL server, this reduces memory from 77160K to 69248K with the script in <https://bugs.ruby-lang.org/issues/11170>

variable.c (static int special\_generic\_ivar): move (rb\_generic\_ivar\_table): rewrite for compatibility (gen\_ivtbl\_bytes): new function (generic\_ivar\_get): update to use ivar index (generic\_ivar\_update): ditto (generic\_ivar\_set): ditto (generic\_ivar\_defined): ditto (generic\_ivar\_remove): ditto (rb\_mark\_generic\_ivar): ditto (givar\_i): ditto (rb\_free\_generic\_ivar): ditto (rb\_mark\_generic\_ivar\_tbl): ditto (rb\_generic\_ivar\_memsize): ditto (rb\_copy\_generic\_ivar): ditto (rb\_ivar\_set): ditto (rb\_ivar\_foreach): ditto (rb\_ivar\_count): ditto (givar\_mark\_i): remove (gen\_ivtbl\_mark): new function (gen\_ivar\_each): ditto (iv\_index\_tbl\_extend): update for struct ivar\_update (iv\_index\_tbl\_newsize): ditto [ruby-core:69323] [Feature #11170]

git-svn-id: svn+ssh://ci.ruby-lang.org/ruby/trunk@50678 b2dd03c8-39d4-4d8f-98ff-823fe69b080e

#### **Revision 50678 - 05/29/2015 11:42 PM - normalperson (Eric Wong)**

variable.c: use indices for generic ivars

This reduces memory overhead of ivars for common types such as T\_DATA the same way T\_OBJECT does it.

For 9992 accepted clients on an OpenSSL server, this reduces memory from 77160K to 69248K with the script in <https://bugs.ruby-lang.org/issues/11170>

variable.c (static int special\_generic\_ivar): move (rb\_generic\_ivar\_table): rewrite for compatibility (gen\_ivtbl\_bytes): new function (generic ivar get): update to use ivar index (generic ivar update): ditto (generic ivar set): ditto (generic ivar defined): ditto (generic\_ivar\_remove): ditto (rb\_mark\_generic\_ivar): ditto (givar\_i): ditto (rb\_free\_generic\_ivar): ditto (rb\_mark\_generic\_ivar\_tbl): ditto (rb\_generic\_ivar\_memsize): ditto (rb\_copy\_generic\_ivar): ditto (rb\_ivar\_set): ditto (rb\_ivar\_foreach): ditto (rb\_ivar\_count): ditto (givar\_mark\_i): remove (gen\_ivtbl\_mark): new function (gen\_ivar\_each): ditto (iv\_index\_tbl\_extend): update for struct ivar\_update (iv\_index\_tbl\_newsize): ditto [ruby-core:69323] [Feature #11170]

# **Revision 50678 - 05/29/2015 11:42 PM - normal**

variable.c: use indices for generic ivars

This reduces memory overhead of ivars for common types such as T\_DATA the same way T\_OBJECT does it.

For 9992 accepted clients on an OpenSSL server, this reduces memory from 77160K to 69248K with the script in <https://bugs.ruby-lang.org/issues/11170>

variable.c (static int special\_generic\_ivar): move (rb\_generic\_ivar\_table): rewrite for compatibility (gen\_ivtbl\_bytes): new function (generic\_ivar\_get): update to use ivar index (generic\_ivar\_update): ditto (generic\_ivar\_set): ditto (generic\_ivar\_defined): ditto (generic ivar remove): ditto (rb\_mark\_generic\_ivar): ditto (givar\_i): ditto (rb\_free\_generic\_ivar): ditto (rb\_mark\_generic\_ivar\_tbl): ditto (rb\_generic\_ivar\_memsize): ditto (rb\_copy\_generic\_ivar): ditto (rb\_ivar\_set): ditto (rb\_ivar\_foreach): ditto (rb\_ivar\_count): ditto (givar\_mark\_i): remove (gen\_ivtbl\_mark): new function (gen\_ivar\_each): ditto (iv\_index\_tbl\_extend): update for struct ivar\_update (iv\_index\_tbl\_newsize): ditto [ruby-core:69323] [Feature #11170]

## **Revision 50678 - 05/29/2015 11:42 PM - normal**

variable.c: use indices for generic ivars

This reduces memory overhead of ivars for common types such as T\_DATA the same way T\_OBJECT does it.

For 9992 accepted clients on an OpenSSL server, this reduces memory from 77160K to 69248K with the script in <https://bugs.ruby-lang.org/issues/11170>

• variable.c (static int special generic ivar): move (rb\_generic\_ivar\_table): rewrite for compatibility (gen\_ivtbl\_bytes): new function (generic\_ivar\_get): update to use ivar index (generic\_ivar\_update): ditto (generic\_ivar\_set): ditto (generic\_ivar\_defined): ditto (generic\_ivar\_remove): ditto (rb\_mark\_generic\_ivar): ditto (givar\_i): ditto (rb\_free\_generic\_ivar): ditto (rb\_mark\_generic\_ivar\_tbl): ditto (rb\_generic\_ivar\_memsize): ditto (rb\_copy\_generic\_ivar): ditto (rb\_ivar\_set): ditto (rb\_ivar\_foreach): ditto (rb\_ivar\_count): ditto (givar\_mark\_i): remove (gen\_ivtbl\_mark): new function (gen\_ivar\_each): ditto (iv\_index\_tbl\_extend): update for struct ivar\_update (iv\_index\_tbl\_newsize): ditto [ruby-core:69323] [Feature #11170]

## **Revision 50678 - 05/29/2015 11:42 PM - normal**

variable.c: use indices for generic ivars

This reduces memory overhead of ivars for common types such as T\_DATA the same way T\_OBJECT does it.

For 9992 accepted clients on an OpenSSL server, this reduces memory from 77160K to 69248K with the script in <https://bugs.ruby-lang.org/issues/11170>

• variable.c (static int special generic ivar): move (rb\_generic\_ivar\_table): rewrite for compatibility (gen\_ivtbl\_bytes): new function (generic\_ivar\_get): update to use ivar index (generic\_ivar\_update): ditto (generic\_ivar\_set): ditto (generic\_ivar\_defined): ditto (generic\_ivar\_remove): ditto (rb\_mark\_generic\_ivar): ditto (givar\_i): ditto (rb\_free\_generic\_ivar): ditto (rb\_mark\_generic\_ivar\_tbl): ditto (rb\_generic\_ivar\_memsize): ditto (rb\_copy\_generic\_ivar): ditto (rb\_ivar\_set): ditto (rb\_ivar\_foreach): ditto (rb\_ivar\_count): ditto (givar\_mark\_i): remove (gen\_ivtbl\_mark): new function (gen\_ivar\_each): ditto (iv\_index\_tbl\_extend): update for struct ivar\_update (iv\_index\_tbl\_newsize): ditto [ruby-core:69323] [Feature #11170]

#### **Revision 50678 - 05/29/2015 11:42 PM - normal**

variable.c: use indices for generic ivars

This reduces memory overhead of ivars for common types such as T\_DATA the same way T\_OBJECT does it.

For 9992 accepted clients on an OpenSSL server, this reduces memory from 77160K to 69248K with the script in <https://bugs.ruby-lang.org/issues/11170>

• variable.c (static int special generic jyar): move (rb\_generic\_ivar\_table): rewrite for compatibility (gen\_ivtbl\_bytes): new function (generic\_ivar\_get): update to use ivar index (generic\_ivar\_update): ditto (generic\_ivar\_set): ditto (generic\_ivar\_defined): ditto (generic\_ivar\_remove): ditto (rb\_mark\_generic\_ivar): ditto (givar\_i): ditto (rb\_free\_generic\_ivar): ditto (rb\_mark\_generic\_ivar\_tbl): ditto (rb\_generic\_ivar\_memsize): ditto (rb\_copy\_generic\_ivar): ditto (rb\_ivar\_set): ditto (rb\_ivar\_foreach): ditto (rb\_ivar\_count): ditto (givar\_mark\_i): remove (gen\_ivtbl\_mark): new function (gen\_ivar\_each): ditto (iv\_index\_tbl\_extend): update for struct ivar\_update (iv\_index\_tbl\_newsize): ditto [ruby-core:69323] [Feature #11170]

#### **Revision f6cd5825 - 05/30/2015 12:20 AM - normal**

variable.c: avoid compatibility table with generic ivars

This recovers and improves performance of Marshal.dump/load on Time objects compared to when we implemented generic ivars entirely using st\_table.

This also recovers some performance on other generic ivar objects, but does not bring bring Marshal.dump/load performance up to previous speeds.

benchmark results: minimum results in each 10 measurements. Execution time (sec) name trunk geniv after<br>marshal dump flo 0.343 0.334 0.335 marshal\_dump\_flo marshal dump load geniv 0.487 0.527 0.495 marshal\_dump\_load\_time 1.262 1.401 1.257

Speedup ratio: compare with the result of `trunk' (greater is better) name geniv after marshal dump flo 1.026 1.023 marshal\_dump\_load\_geniv 0.925 0.985 marshal\_dump\_load\_time 0.901 1.004

- include/ruby/intern.h (rb\_generic\_ivar\_table): deprecate
- internal.h (rb\_attr\_delete): declare
- marshal.c (has\_ivars): use rb\_ivar\_foreach (w\_ivar): ditto (w\_object): update for new interface
- time.c (time\_mload): use rb\_attr\_delete
- variable.c (generic\_ivar\_delete): implement (rb\_ivar\_delete): ditto (rb\_attr\_delete): ditto [ruby-core:69323] [Feature #11170]

git-svn-id: svn+ssh://ci.ruby-lang.org/ruby/trunk@50680 b2dd03c8-39d4-4d8f-98ff-823fe69b080e

#### **Revision 50680 - 05/30/2015 12:20 AM - normalperson (Eric Wong)**

variable.c: avoid compatibility table with generic ivars

This recovers and improves performance of Marshal.dump/load on Time objects compared to when we implemented generic ivars entirely using st\_table.

This also recovers some performance on other generic ivar objects, but does not bring bring Marshal.dump/load performance up to previous speeds.

benchmark results: minimum results in each 10 measurements. Execution time (sec) name trunk geniv after marshal\_dump\_flo 0.343 0.334 0.335 marshal dump load geniv 0.487 0.527 0.495 marshal\_dump\_load\_time 1.262 1.401 1.257

Speedup ratio: compare with the result of `trunk' (greater is better) name geniv after marshal dump flo 1.026 1.023 marshal\_dump\_load\_geniv 0.925 0.985 marshal dump load time 0.901 1.004

- include/ruby/intern.h (rb\_generic\_ivar\_table): deprecate
- internal.h (rb\_attr\_delete): declare
- marshal.c (has ivars): use rb\_ivar\_foreach (w\_ivar): ditto (w\_object): update for new interface
- time.c (time\_mload): use rb\_attr\_delete
- variable.c (generic\_ivar\_delete): implement (rb\_ivar\_delete): ditto (rb\_attr\_delete): ditto [ruby-core:69323] [Feature #11170]

## **Revision 50680 - 05/30/2015 12:20 AM - normal**

variable.c: avoid compatibility table with generic ivars

This recovers and improves performance of Marshal.dump/load on Time objects compared to when we implemented generic ivars entirely using st\_table.

This also recovers some performance on other generic ivar objects, but does not bring bring Marshal.dump/load performance up to previous speeds.

benchmark results: minimum results in each 10 measurements. Execution time (sec) name trunk geniv after marshal\_dump\_flo 0.343 0.334 0.335

marshal\_dump\_load\_geniv 0.487 0.527 0.495 marshal\_dump\_load\_time 1.262 1.401 1.257

Speedup ratio: compare with the result of `trunk' (greater is better) name geniv after marshal\_dump\_flo 1.026 1.023 marshal\_dump\_load\_geniv 0.925 0.985 marshal\_dump\_load\_time 0.901 1.004

- include/ruby/intern.h (rb\_generic\_ivar\_table): deprecate
- internal.h (rb\_attr\_delete): declare
- marshal.c (has ivars): use rb ivar foreach (w ivar): ditto (w object): update for new interface
- time.c (time\_mload): use rb\_attr\_delete
- variable.c (generic\_ivar\_delete): implement (rb\_ivar\_delete): ditto (rb\_attr\_delete): ditto [ruby-core:69323] [Feature #11170]

#### **Revision 50680 - 05/30/2015 12:20 AM - normal**

variable.c: avoid compatibility table with generic ivars

This recovers and improves performance of Marshal.dump/load on Time objects compared to when we implemented generic ivars entirely using st\_table.

This also recovers some performance on other generic ivar objects, but does not bring bring Marshal.dump/load performance up to previous speeds.

benchmark results: minimum results in each 10 measurements. Execution time (sec) name trunk geniv after marshal\_dump\_flo 0.343 0.334 0.335 marshal\_dump\_load\_geniv 0.487 0.527 0.495 marshal\_dump\_load\_time 1.262 1.401 1.257

Speedup ratio: compare with the result of `trunk' (greater is better) name geniv after marshal\_dump\_flo 1.026 1.023 marshal\_dump\_load\_geniv 0.925 0.985 marshal\_dump\_load\_time 0.901 1.004

- include/ruby/intern.h (rb\_generic\_ivar\_table): deprecate
- internal.h (rb\_attr\_delete): declare
- marshal.c (has\_ivars): use rb\_ivar\_foreach (w\_ivar): ditto (w\_object): update for new interface
- time.c (time\_mload): use rb\_attr\_delete
- variable.c (generic ivar delete): implement (rb ivar delete): ditto (rb attr delete): ditto [ruby-core:69323] [Feature #11170]

## **Revision 50680 - 05/30/2015 12:20 AM - normal**

variable.c: avoid compatibility table with generic ivars

This recovers and improves performance of Marshal.dump/load on Time objects compared to when we implemented generic ivars entirely using st\_table.

This also recovers some performance on other generic ivar objects, but does not bring bring Marshal.dump/load performance up to previous speeds.

benchmark results: minimum results in each 10 measurements. Execution time (sec) name trunk geniv after<br>marshal dump flo 0.34 0.343 0.334 0.335 marshal\_dump\_load\_geniv 0.487 0.527 0.495 marshal\_dump\_load\_time 1.262 1.401 1.257

Speedup ratio: compare with the result of `trunk' (greater is better) name geniv after marshal\_dump\_flo 1.026 1.023 marshal dump load geniv 0.925 0.985 marshal\_dump\_load\_time 0.901 1.004

- include/ruby/intern.h (rb\_generic\_ivar\_table): deprecate
- internal.h (rb\_attr\_delete): declare
- marshal.c (has\_ivars): use rb\_ivar\_foreach (w\_ivar): ditto (w\_object): update for new interface
- time.c (time\_mload): use rb\_attr\_delete
- variable.c (generic\_ivar\_delete): implement (rb\_ivar\_delete): ditto (rb\_attr\_delete): ditto [ruby-core:69323] [Feature #11170]

#### **Revision 50680 - 05/30/2015 12:20 AM - normal**

variable.c: avoid compatibility table with generic ivars

This recovers and improves performance of Marshal.dump/load on Time objects compared to when we implemented generic ivars entirely using st\_table.

This also recovers some performance on other generic ivar objects, but does not bring bring Marshal.dump/load performance up to previous speeds.

benchmark results: minimum results in each 10 measurements. Execution time (sec) name trunk geniv after marshal dump flo 0.343 0.334 0.335 marshal\_dump\_load\_geniv 0.487 0.527 0.495 marshal dump load time 1.262 1.401 1.257

Speedup ratio: compare with the result of `trunk' (greater is better) name geniv after marshal\_dump\_flo 1.026 1.023 marshal\_dump\_load\_geniv 0.925 0.985 marshal dump load time 0.901 1.004

- include/ruby/intern.h (rb\_generic\_ivar\_table): deprecate
- internal.h (rb\_attr\_delete): declare
- marshal.c (has\_ivars): use rb\_ivar\_foreach (w\_ivar): ditto (w\_object): update for new interface
- time.c (time\_mload): use rb\_attr\_delete
- variable.c (generic\_ivar\_delete): implement (rb\_ivar\_delete): ditto (rb\_attr\_delete): ditto [ruby-core:69323] [Feature #11170]

## **History**

## **#1 - 05/23/2015 01:35 AM - normalperson (Eric Wong)**

*- File ossl\_11170.rb added*

Attached standalone test script, increase "ulimit -n" as necessary.

#### **#2 - 05/23/2015 02:19 AM - ko1 (Koichi Sasada)**

 $+1.$ 

T\_CLASS/T\_MODULE can use same technique, but it seems not so many use-cases.

## **#3 - 05/29/2015 12:58 AM - normalperson (Eric Wong)**

After the original patch, rb\_generic\_ivar\_table() is much more expensive but kept for compatibility reasons. I propose deprecating it, I'm not sure if any 3rd party C-exts use it.

<http://80x24.org/spew/m/1432859944-14374-1-git-send-email-e@80x24.org.txt>

[PATCH 3/2] avoid compatibility table with generic ivars

This recovers and improves performance of Marshal.dump/load on Time objects compared to when we implemented generic ivars entirely using st\_table.

This also recovers some performance on other generic ivar objects, but does not bring bring Marshal.dump/load performance up to previous speeds.

benchmark results: minimum results in each 10 measurements. Execution time (sec) name trunk geniv after marshal dump flo 0.343 0.334 0.335 marshal\_dump\_load\_geniv 0.487 0.527 0.495 marshal dump load time 1.262 1.401 1.257

Speedup ratio: compare with the result of `trunk' (greater is better) name geniv after marshal\_dump\_flo 1.026 1.023 marshal\_dump\_load\_geniv 0.925 0.985 marshal\_dump\_load\_time 0.901 1.004

## **#4 - 05/29/2015 11:43 PM - Anonymous**

*- Status changed from Open to Closed*

Applied in changeset [r50678.](https://bugs.ruby-lang.org/projects/ruby-trunk/repository/trunk/revisions/50678)

variable.c: use indices for generic ivars

This reduces memory overhead of ivars for common types such as T\_DATA the same way T\_OBJECT does it.

For 9992 accepted clients on an OpenSSL server, this reduces memory from 77160K to 69248K with the script in <https://bugs.ruby-lang.org/issues/11170>

• variable.c (static int special generic jvar): move (rb\_generic\_ivar\_table): rewrite for compatibility (gen\_ivtbl\_bytes): new function (generic\_ivar\_get): update to use ivar index (generic\_ivar\_update): ditto (generic\_ivar\_set): ditto (generic\_ivar\_defined): ditto (generic\_ivar\_remove): ditto (rb\_mark\_generic\_ivar): ditto (givar\_i): ditto (rb\_free\_generic\_ivar): ditto (rb\_mark\_generic\_ivar\_tbl): ditto (rb\_generic\_ivar\_memsize): ditto (rb\_copy\_generic\_ivar): ditto (rb\_ivar\_set): ditto (rb\_ivar\_foreach): ditto (rb\_ivar\_count): ditto (givar\_mark\_i): remove (gen\_ivtbl\_mark): new function (gen\_ivar\_each): ditto (iv\_index\_tbl\_extend): update for struct ivar\_update (iv\_index\_tbl\_newsize): ditto [ruby-core:69323] [Feature [#11170\]](https://bugs.ruby-lang.org/issues/11170)

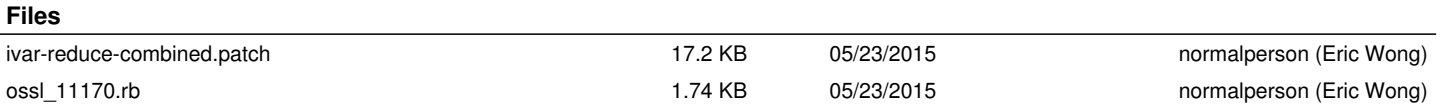